# **ALGORITMIQUE AVANCE LANGAGE C**

TCSRIT LICENCE 1

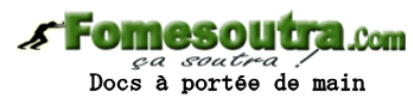

KONAN HYACINTHE

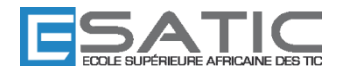

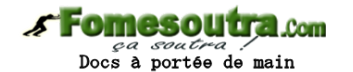

# **A- Introduction aux Langages de programmation**

L'ordinateur est une machine non intelligente, qui sait exécuter des opérations très simples :

- Opérations arithmétiques : addition, soustraction, multiplication…
- Opérations de comparaisons.
- Lecture de valeurs et affichage de résultats.

Se pose alors la question très simple : où réside l'importance de l'ordinateur ? La réponse est qu'il peut être programmé : c'est-à-dire qu'on peut lui donner, à l'avance, la séquence (suite ordonnée) des instructions (ordres) à effectuer l'une après l'autre. La grande puissance de l'ordinateur est sa **rapidité**. Mais, c'est à l'homme (**programmeur**) de tout faire et de tout prévoir, l'ordinateur ne fait qu'exécuter des ordres codés en binaire (langage machine). C'est pour cela que des langages dits « évolués » ont été mis au point pour faciliter la programmation, exemples : FORTRAN, COBOL, BASIC, PASCAL…et bien évidemment, le **langage C** qui favorise (tout comme le Pascal) une approche méthodique et disciplinée, on parle de méthode « **structurée** », ce langage a vu le jour dans les Laboratoires BELL en 1978, et il a été crée par KERNIGHAM et RITCHIE pour développer le système d'exploitation **UNIX**.

Le C est un langage compilé, c'est-à-dire qu'il faut passer par les étapes suivantes :

1. Entrer le programme ou le code source dans l'ordinateur à l'aide d'un **EDITEUR** (**DEV C++** par exemple qui est disponible gratuitement sur Internet).

2. Traduire ce programme en langage machine (codes binaires compréhensibles par l'ordinateur), c'est la **compilation**.

3. **Exécuter** le programme et visualiser le résultat.

# **B- Premier programme en C**

# **Remarque** :

Tous les programmes ont été écrits à l'aide de l'éditeur (ou plutôt **EDI** Environnement de Développement Intégré) **DEV C++** (ver 4.9.9.2) qui est téléchargeable gratuitement de l'Internet (www.bloodshed.net/dev/devcpp.html), la taille du fichier < 9 Mo.

Une fois installée sur votre ordinateur, vous pouvez lancer l'application DEV C++, à partir du bouton *Démarrer*, *Programmes*, *Bloodshed Dev C++* et enfin *DEV C++* pour obtenir l'interface suivante :

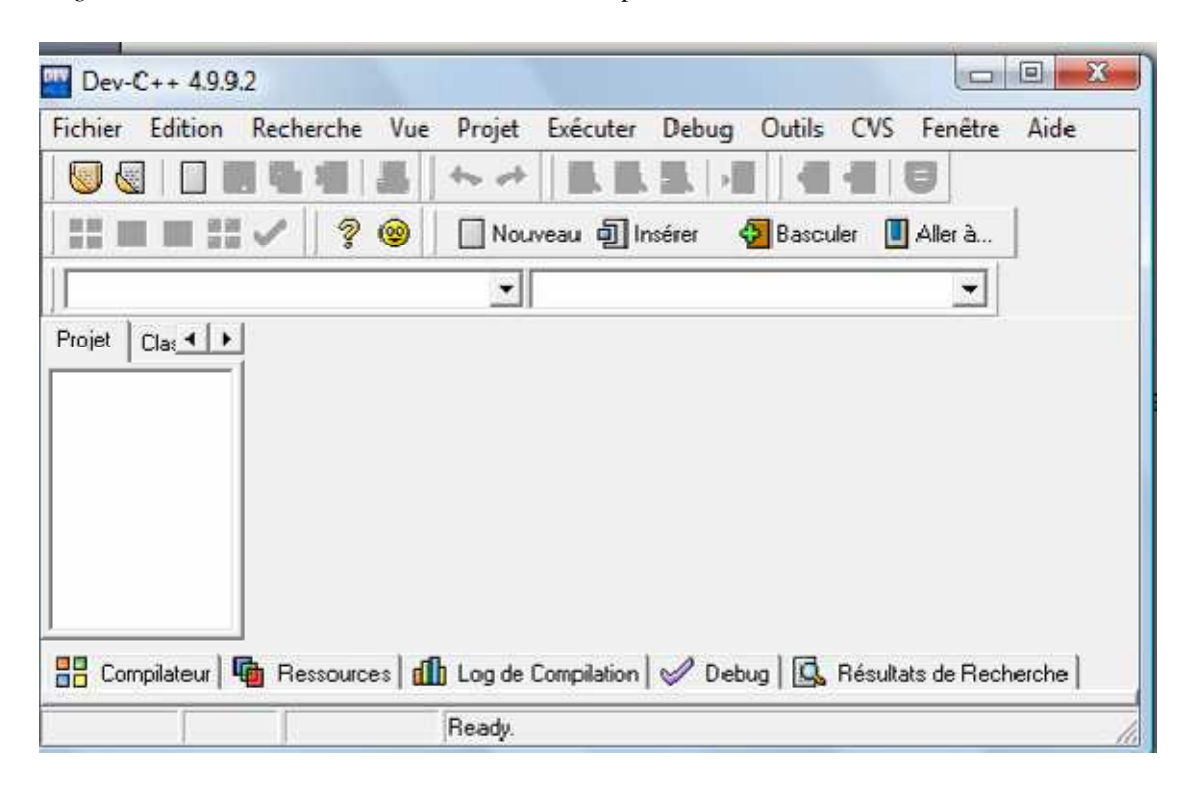

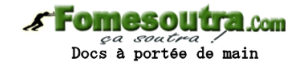

Pour écrire votre premier programme en C, vous choisissez le menu *Fichier*, *Nouveau* ; *Fichier Source.* Tapez au clavier les instructions suivantes :

#include<stdio.h> #include<stdlib.h> int main() { // Ceci est un commentaire // Déclaration de la variable entière a int a; // Affectation de la valeur 10 à la variable a a=10; // Affichage de la variable a printf("% $d\n\rangle$ ",a); // Affichage d'un texte printf("Fin du travail\n"); system("pause"); return 0; }

A présent, il est temps d'enregistrer le fichier source (code) à l'aide du menu *Fichier*, ensuite *Sauvegarder* (ou plus simplement le bouton ou encore CTRL S), nommez-le *exemple1* (et choisissez l'emplacement en parcourant l'arborescence de votre disque).

Maintenant, vous devez compiler votre programme à l'aide du bouton de la barre d'outils (ou CTRL F9). Si tout se passe bien, c'est à dire pas d'erreurs, vous obtenez :

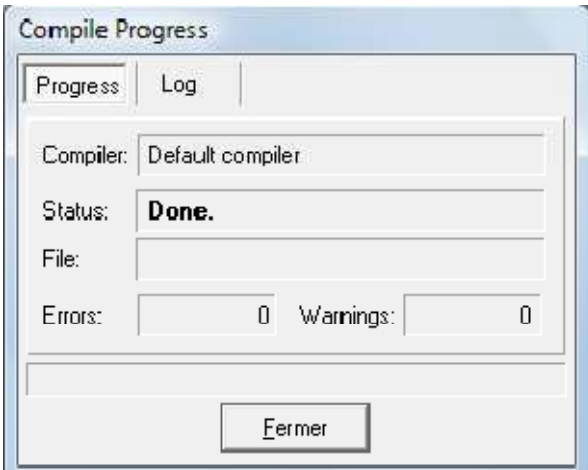

Dernière étape, il ne vous reste plus qu'à exécuter votre programme ; à l'aide du bouton de la barre d'outils (ou CTRL F10) :

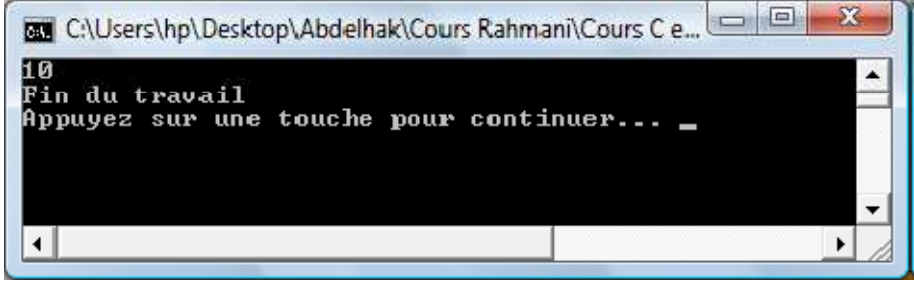

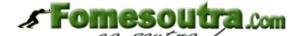

portée de main

# **Commentaires :**

1- Dans le programme précédent, il y a des directives du style : **#include** permettant d'inclure les bibliothèques, c'està-dire, les fichiers déclarant les **fonctions standard**, par exemple :

- **stdio** (**ST**an**D**ard **I**nput **O**utput) : qui fait le lien entre le programme et la console (clavier/écran). Dans notre cas, c'est la fonction printf (affichage à l'écran).

- **stdlib** : qui permet, entre autre, la gestion dynamique de la mémoire (malloc et free - voir plus loin).

2- La fonction principale du programme appelée « **main** » qui représente le point d'entrée du programme où débutera son exécution.

3- Le bloc **d'instructions** délimité par les accolades **{** … **}** et comportant :

- Des commentaires : **//** …commentaire ou **/\*** commentaire **\*/**.

- Des déclarations de variables : dans notre cas, a est une variable entière. Une variable représente une case mémoire au niveau de la RAM de l'ordinateur que l'on se réserve pour notre programme.

- Chaque instruction se termine par **;** 

- Des affectations, dans notre cas : a = 10 ; signifie que la valeur 10 est stockée (en mémoire) au niveau de la variable a.

- Des affichages de variables ou de texte au niveau de la console à l'aide de *printf*. Le **\n** signifie que l'on retourne à la ligne après affichage.

- La dernière instruction : *system(*"*pause*"*)* ; qui à l'origine est une commande du MS-DOS/Windows (pause) permettant l'affichage du message « Appuyez sur une touche pour continuer » et met le système en attente de la frappe d'une touche du clavier, sinon, la console d'exécution se ferme automatiquement à la fin de l'exécution d'un programme ne laissant guère le temps de visualiser les éventuels résultats affichés. Cette dernière instruction peut être remplacée par *getch() ;* invitant l'utilisateur à tapez une touche et mettant ainsi la console en attente !

# **C- Syntaxe du Langage C**

# *1) Les Types de données de C*

Les variables existantes en C sont de 2 types : scalaires (entiers, réels, caractères) et agrégés (combinaison de scalaires, comme les tableaux, les matrices…).

# **Variable de type scalaire**

C'est une variable ne contenant qu'une seule valeur sur laquelle on peut faire un calcul arithmétique. Il existe 3 types de base : **char**, **int** et **float**.

Une variable de type char est codée sur 1 octet (8 bits).

Une variable de type int ou **short** int est codée sur 16 bits et **long** int sur 32 bits.

Une variable de type float représente un réel flottant, c'est-à-dire un nombre stocké en deux parties, une mantisse et un exposant. La taille de la mantisse définit le nombre de chiffres significatifs, alors que la taille de l'exposant définit le plus grand nombre acceptable par la machine. Float est codé sur 32 bits et il existe le réel double précision de type **double** codé sur 64 bits.

En résumé :

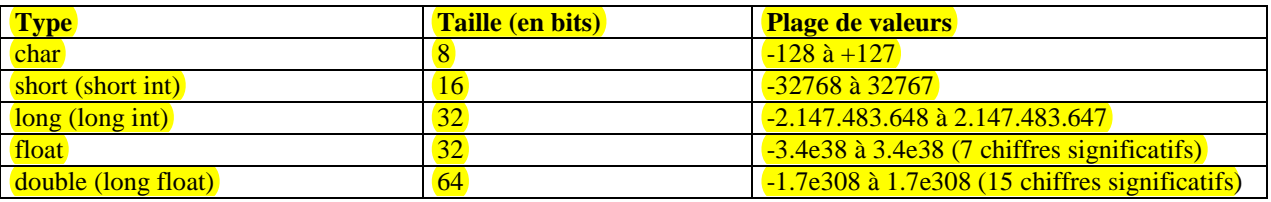

# **Les conversions :**

- D'abord implicites, c'est-à-dire automatiques et toujours de la plus petite à la plus grande précision :

short int  $\rightarrow$ int  $\rightarrow$  long int

float  $\rightarrow$  double  $\rightarrow$  long double

- Ensuite explicites, par exemple :

int a ; float b ;

On convertie à l'aide de : (float)a ou float(a) et (int)b ou int(b)

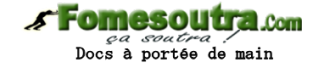

# *2) Déclaration et stockage de variables, constantes…*

Une variable **doit** être définie, dans un programme, par une déclaration : on indique le nom que l'on désire lui donner, son type (int, float, char...) pour que le compilateur sache quelle taille en mémoire il doit lui réserver et les opérateurs qui peuvent lui être associés, mais aussi comment elle doit être gérée (visibilité, durée de vie,...).

# **Les constantes**

{

}

**Exemple** : #define PI 3.14 ou const float pi=3.14;

#include <stdio.h> #include <stdlib.h> #define PI 3.14 /\* PI est une constante=3,14 \*/ // on peut aussi utiliser : **const float PI=3.14**; int main () float P,R; printf("Entrez la valeur du rayon : "); scanf("%f", &R);  $P=2*PI*R$ : printf("Le perimetre du cerle est : %f\n",P); printf("Fin du travail\n"); system("pause"); return 0;

# **La Déclaration de variables simples**

**Exemple :** 

int i ; /\* la variable i est déclarée comme étant entière \*/ int compteur =  $0$ ; /\* on déclare et on initialise la variable \*/ float x, y ; double VOLUME ; /\* Attention, le C fait la différence entre minuscule et majuscule \*/ char touche\_clavier ;

# **Déclarations locales**

Dans tout bloc d'instructions {…}, avant la première instruction, on peut déclarer des variables. Elles seront alors "**locales** au bloc d'instructions" : elles n'existent qu'à l'intérieur du bloc (on parle alors de la **portée** de ces variables qui est limitée au bloc ainsi que de la **durée de vie** de ces mêmes variables qui sont en fait créées à l'entrée du bloc et libérées à sa sortie).

# **Déclarations globales**

Une déclaration faite à l'extérieur d'un bloc d'instructions {…}, (en général en début du fichier) est dite **globale**. La variable est stockée en mémoire statique, sa durée de vie est celle du programme. Elle est visible de sa déclaration jusqu'à la fin du fichier.

# **Déclaration de type**

De nouveaux types de variables peuvent être déclarés à l'aide de **typedef**. Cela permet de donner un nom à un type donné, mais ne crée aucune variable.

**Exemple :** 

{

}

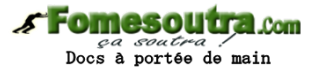

#include <stdio.h>  $\#$ include  $\lt$ stdlib.h $>$ int main () typedef float prix; typedef float quantite; typedef float total; prix a, b; quantite x, y; total z, t; printf("Entrez les prix a et b : "); scanf("%f %f", &a, &b); printf("Entrez les quantites x et y : "); scanf("%f %f", &x, &y);  $z = a * x;$  $t=b * y;$ printf("Le total1 est : %f et Le total2 est : %f\n", z, t); printf("Fin du travail\n"); system("pause"); return 0;

#### Entrez les prix a et b : 10 20<br>Entrez les quantites x et y : 2  $\sim$  4 Le totali est :<br>Fin du travail 20.000000 et Le total2 est : 80.000000 Appuyez sur une touche pour continuer...

# *3) Les fonctions d'entrée/sortie les plus utilisées en C*

Comme le langage C a été crée pour être indépendant du matériel sur lequel il est implanté, les entrées sorties, bien que nécessaires à tout programme, ne font pas partie intégrante du langage, c'est pour cela qu'on fait appel à des **bibliothèques** de fonctions de base, standardisées au niveau des compilateurs. En voici les bibliothèques principales :

- Entrée et sortie de données : <**stdio.h**>
- Traitement de chaînes de caractères : <**string.h**>
- Fonctions d'aide générales gestion de la mémoire : <**stdlib.h**>
- Fonctions arithmétiques : <**math.h**> …

Comme on vient de voir, la bibliothèque standard <stdio.h> contient un ensemble de fonctions qui assurent la communication entre l'ordinateur et l'extérieur. En voici les plus importantes :

# **printf()**

La fonction printf est utilisée pour **afficher** ou transférer du texte, ou des valeurs de variables vers le fichier de sortie standard stdout (par défaut l'écran).

# **Exemple1 :**

```
Ecrivez la suite d'instructions dans un fichier source « exemple1 » : 
#include <stdio.h> 
#include <stdlib.h> 
int main () 
{ 
         int a = 2;
         int b = 4;
           printf("%d fois %d est %d\n", a, b, a*b); 
           printf("Fin du travail\n"); 
          system("pause"); 
          return 0; 
}
```
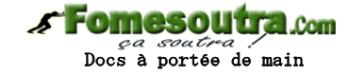

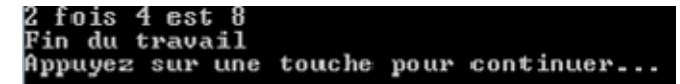

# **Exemple2 :**

Taper dans un fichier source « exemple2 » le code ci-dessous, constatez que les numéros de lignes ont été affichés ! (Outils, Options de l'Editeur et Affichage…) :

#include <stdio.h> #include <stdlib.h> int main () { float  $x = 10.1234$ ; double  $y = 20.1234567$ ; printf("% $f\$ <sup>"</sup>, x); printf("% $f\$ <sup>"</sup>, y); printf("% $e\$ <sup>"</sup>, x); printf("% $e\$ <sup>"</sup>, y); printf("Fin du travail\n"); system("pause"); return 0; }

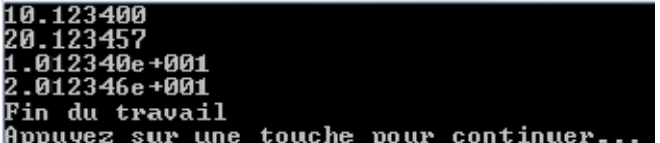

En Résumé, voici les spécificateurs de format de printf :

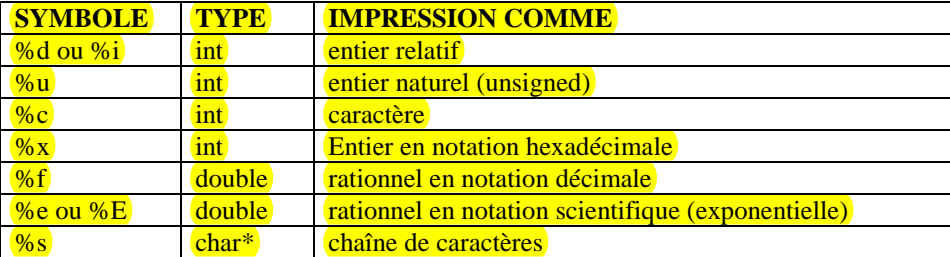

# **scanf()**

La fonction scanf est la fonction symétrique à printf, mais au lieu d'afficher, elle permet de **lire** des variables; elle fonctionne pratiquement comme printf, mais en sens inverse. Cette fonction reçoit des données à partir du fichier d'entrée standard stdin (le clavier par défaut), ces données sont mémorisées aux adresses indiquées par &.

# **Exemple :**

#include <stdio.h> #include <stdlib.h> int main () { int jour, mois, annee; scanf("%d %d %d", &jour, &mois, &annee); printf("le jour est: %d le mois est: %d l'annee est: %d\n", jour, mois, annee); printf("Fin du travail\n"); system("pause"); return 0; }

*s* **Fomesoutra** com Docs à portée de main

A l'exécution :

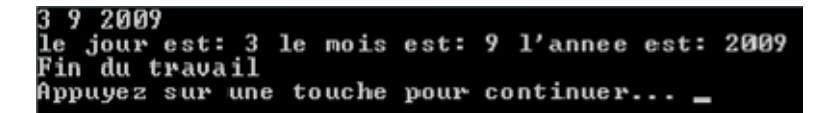

# **putchar()**

La commande putchar ('a') **affiche** le caractère « a » à l'écran (stdout), l'argument de cette fonction est bien évidemment un caractère.

# **Exemple :**

{

}

#include <stdio.h> #include <stdlib.h> int main () char  $a = 225$ ; char  $b = 'e';$  putchar('x'); /\* afficher la lettre x \*/ putchar('\n'); /\* retour à la ligne \*/ putchar('?'); /\* afficher le symbole ? \*/  $putchar('n');$  putchar(65); /\* afficher le symbole avec \*/ /\* le code 65 (ASCII: 'A') \*/ putchar('\n'); putchar(a); /\* afficher la lettre avec \*/ /\* le code 225 (ASCII: 'ß') \*/ putchar('\n'); putchar(b); /\* affiche le contenu de la var b 'e' \*/ putchar('\n'); printf("\nFin du travail\n"); /\* 2 retours à la ligne! \*/ system("pause"); return 0;

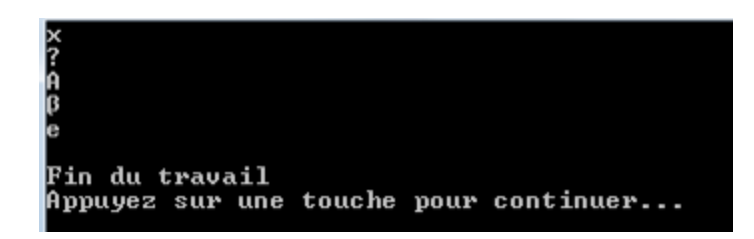

# **getchar() - puts(chaîne) et gets(chaîne)**

- La fonction getchar, plus utilisée que putchar, permet de **lire** le prochain caractère du fichier d'entrée standard stdin. - La fonction puts(chaîne) affiche, à l'écran, la chaîne de caractères « chaîne » puis positionne le curseur en début de ligne suivante.

- La fonction gets(chaîne) lecture d'une chaîne sur stdin. Tous les caractères peuvent être entrés, y compris les blancs. La saisie est terminée par un retour chariot.

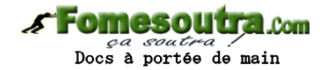

# **Exemple :**

```
#include <stdio.h> 
#include <stdlib.h> 
int main () 
{ char a ; 
          char TEXTE[] = "Voici une premiere ligne."; 
          puts(TEXTE); 
          puts("Voici une deuxieme ligne."); 
          printf("Tapez un texte\n"); 
          gets(TEXTE); 
          puts(TEXTE); 
          //printf("Tapez un caractere\n"); 
         a = getchar(;
          putchar(a); 
         putchar(\ln);
          printf("Fin du travail\n"); 
          system("pause"); 
          return 0; 
}
```

```
Uoici une premiere ligne.<br>Uoici une deuxieme ligne.<br>Tapez un texte
ceci est un texte<br>ceci est un texte<br>Tapez un caractere
Fin du travail
Appuyez sur une touche pour continuer...
```
*4) Expressions, Opérateurs (arithmétiques, relationnels, affectations…)* 

# **Affectation**

On sait faire déjà : variable = expression ; Exemple :  $i = 3$ ;  $c = 'z'$ ; Affectations multiples :  $a = b = c = 0$ ; Il existe en C une manière optimale d'affectation ne faisant évaluer la variable qu'une seule fois, par exemple :  $i = i+1$ (2 fois !) peut s'écrire  $i+ = 1$  (une seule fois).

# **Exemple :**

```
#include <stdio.h> 
#include <stdlib.h> 
int main () 
{ 
           int i; i=4; i+=1;
           printf("i = \% d \nightharpoonup i);
           i=1:
           printf("i = \% d \nightharpoonup i);
           i^* = 2:
           printf("i = %d \nvert n", i);
            i++; // très utile dans les boucles for 
           printf("i = %d\n|n", i); i--; 
           printf("i = %d \nvert n", i);
            printf("Fin du travail\n"); 
            system("pause"); 
            return 0; 
}
```
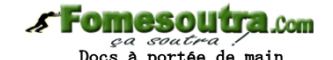

 $\frac{4}{8}$ 9<br>8 ı Fin du travail Appuyez sur une touche pour continuer...

Voici en résumé : Les pré incrémentations - décrémentations :  $++i \Leftrightarrow i+=1 \Leftrightarrow i=i+1$  $-i \Leftrightarrow i=1 \Leftrightarrow i=i-1$ Dans ces cas, la valeur de l'expression est la valeur de la variable après l'opération. Les post incrémentations - décrémentations :  $i++ \Leftrightarrow i+=1 \Leftrightarrow i=i+1$ i-- ⇔ i-=1 ⇔ i = i-1 Dans ces cas, la valeur de l'expression est la valeur de la variable avant l'opération.

# **Expressions**

Une expression est un calcul qui donne une valeur résultat. Exemple :  $2 + 4$ . Une expression comporte des variables, des appels de fonction et des constantes combinés entre eux par des opérateurs.

Exemple : Ma\_Valeur\*cos(Mes\_Angle\*PI/90)).

Pour former une expression, les opérateurs possibles sont très nombreux :

**Opérateurs arithmétiques** 

Ces opérateurs s'appliquent à des valeurs entières ou réelles. Ces opérateurs sont :

+ (**addition**), - (**soustraction**), \* (**produit**), / (**division**), % (**reste de la division**).

# **Opérateurs relationnels**

# **Comparaisons :**

Ces opérateurs sont :  $=$   $=$   $($ égalité $)$ ,  $!=$   $($ différent $)$ ,  $\lt$ ,  $\lt$ ,  $\lt$ ,  $\lt$ =,  $>$ =. Des deux côtés du signe opératoire, il faut deux opérandes de même type (sinon, transformation implicite). **Attention**, le compilateur ne prévient pas on met = (affectation) au lieu de  $=$   $=$  !!!

# **Logique booléenne**

Le résultat est toujours 0 (faux) ou 1 (vrai). Ces opérateurs sont : && (ET), **||** (OU) et **!** (NON). (on verra l'utilisation plus loin). Voici le tableau des priorités :

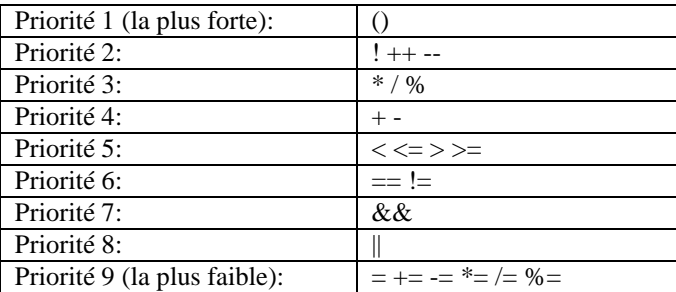

# **Exemple** : « Résolution de l'équation du 1er degré :  $ax + b = 0$  »

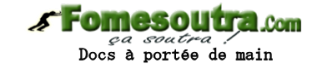

#include <stdio.h> #include <stdlib.h> int main () { float a, b, x; printf("Entrez les valeurs de a et b : "); scanf("%f %f",&a,&b); if  $(a! = 0)$  {  $x=-b/a;$ printf("le resultat est : % $f\$ <sup>"</sup>,x); } else if (b==0) printf("Tout reel est solution $\langle n''$ ); else printf("Pas de solution\n"); printf("Fin du travail\n"); system("pause"); return 0; }

Entrez les valeurs de a et<br>le resultat est : 2.000000<br>Fin du travail  $b : -24$ Appuyez sur une touche pour continuer...

Entrez les valeurs de a et b : 0 0 Tout reel est solution<br>Fin du travail Appuyez sur une touche pour continuer...

Entrez les valeurs de a et b : 0 5<br>Pas de solution<br>Fin du travail Appuyez sur une touche pour continuer..

# **Fonctions mathématiques standard**

Ces fonctions sont prédéfinies dans la bibliothèque standard **<math.h>**, un programme faisant appel à ces fonctions doit contenir la ligne : **#include <math.h>**  En voici la liste :

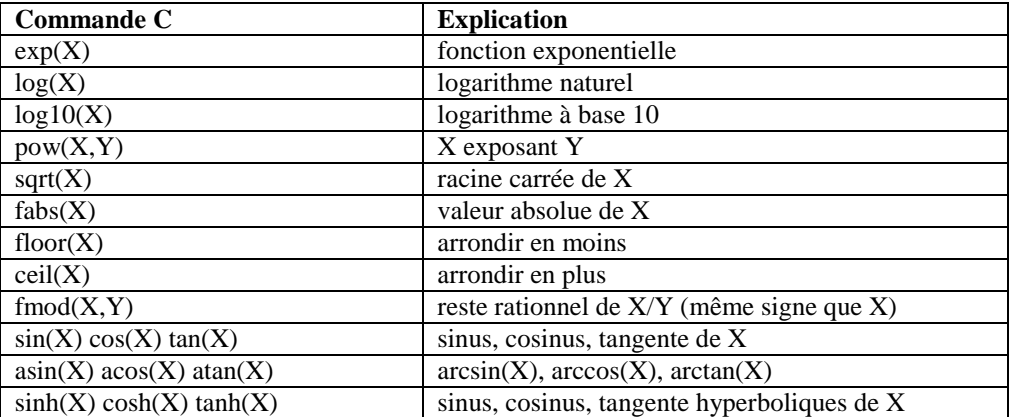

#### **Exemple1 :**

Tapez le programme suivant :

# **Fomesoutra.com**

*ça soutra /*<br>Docs à portée de main

 $\#$ include  $\lt$ stdio.h $>$ #include <stdlib.h>  $\#$ include  $\langle$ math.h $>$ int main ()

{

 double A, B, RES; /\* Saisie de A et B \*/ printf("Introduire la valeur pour A : "); scanf("%lf", &A); printf("Introduire la valeur pour B : "); scanf("%lf",  $\&B$ ); RES = A\*A; /\* Affichage du résultat \*/ printf("Le carré de A est %f \n", RES); /\* Calcul \*/  $RES = B*B$ ; /\* Affichage du résultat \*/ printf("Le carré de B est %f \n", RES); printf("Fin du travail\n"); system("pause"); return 0;

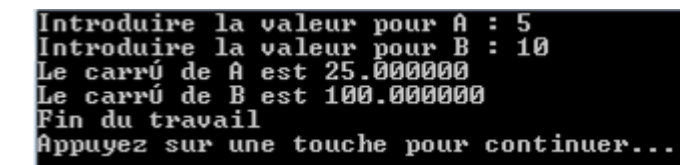

# **Exemple2 :**

}

Modifiez le programme précédent de façon à ce qu'il affiche :

- $A^{B}$  (A à la puissance B),
- L'hypoténuse d'un triangle rectangle de côtés A et B,
- La tangente de A en n'utilisant que les fonctions sin et cos,
- La valeur arrondie (en moins) de A/B,
- La valeur arrondie (en moins) à trois positions derrière la virgule de A/B.

```
#include <stdio.h> 
#include <stdlib.h> 
\#include \langlemath.h>int main () 
{ 
          double A, B, RES; 
          printf("Introduire les valeurs de A et B : "); 
         scanf("%lf %lf", &A, &B); RES = pow(A,B);
          printf("A exposant B est %e \n", RES); // pour l'affichage decimal : %f 
         RES = sqrt(pow(A,2)+pow(B,2));printf("hypotenuse du triangle rectangle est %f \n", RES); RES = \sin(A)/\cos(A);
         printf("La tangente de A est %f \n", RES); RES = floor(A/B);
          printf("La valeur arrondie en moins de A/B est %f \n", RES); 
          printf("Fin du travail\n"); 
          system("pause"); 
          return 0; 
}
```
Introduire les valeurs de A et B : 23 7<br>À exposant B est 3.404825e+009<br>hypotenuse du triangle rectangle est 24.041631<br>La tangente de A est 1.588153 valeur arrondie en moins de A/B est 3.000000 Fin du travail Appuyez sur une touche pour continuer...

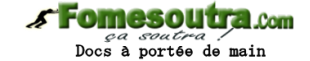

# *5) Structures de contrôle*

# **Boucles ou structures répétitives**

Les boucles sont très importantes en programmation puisqu'elles permettent de répéter plusieurs fois un bloc d'instructions, et c'est ainsi que l'ordinateur révèle toute sa puissance et sa rapidité.

Il existe, en C, 3 types de boucles :

# **1- Boucle for (pour)**

Cette boucle est utile quand on connaît à l'avance le nombre d'itérations à effectuer. Sa structure est la suivante : **for** (expression **initiale**; expr\_**condition**; expr\_**incrémentation**) instruction

# **Exemple1 :**

Ecrivez un programme qui affiche les nombres de 1 à 10 :

```
#include <stdio.h> 
#include <stdlib.h> 
int main () 
{ 
           int i; 
          for (i=1; i<=10; i++) // i++ ou i=i+1 { // { : est facultative comme il n'y a qu'une seule instruction! 
                     printf("%d ",i); 
           } 
           printf("\nFin du travail\n"); 
           system("pause"); 
           return 0; 
}
```
# 1 2 3 4 5 6 7 8 9 10<br>Fin du travail<br>Appuyez sur une touche pour continuer..

Modifiez le programme précédent pour qu'il affiche les chiffres à la verticale.

# **2- While (tant que)**

# **while** (expression) instruction ;

Tant que l'expression ou la condition est vraie (!=0), on effectue l'instruction, soit une seule instruction (terminée par ;), soit un bloc d'instructions (entre {}). La condition est au moins évaluée une fois. Tant qu'elle est vraie, on effectue l'instruction, dès qu'elle est fausse, on passe à l'instruction suivante (si elle est fausse dès le début, l'instruction n'est jamais effectuée, on ne rentre jamais dans la boucle).

# **Exemple :**

{

}

Ecrivez un programme qui permet de **saisir** un entier N au clavier et qui **calcule** et **affiche** la somme :  $S = 1 + 2 + \ldots + N$ .

```
#include <stdio.h> 
#include <stdlib.h> 
int main () 
         int N, S, i=1;
          printf("Saisir le nombre N : "); 
          scanf("%d",&N); 
         S=0;
         while (i < = N){S=S+i;i++;
 } 
         printf("La somme S = \% d \nightharpoonup n", S);
          printf("Fin du travail\n"); 
          system("pause"); 
          return 0;
```

```
Saisir le nombre N : 4<br>La somme S = 10
Fin du travail
Appuyez sur une touche pour continuer..
```
# **3- Do While (faire tant que)**

# *s* Fomesoutra.com Docs à portée de main

**do** instruction **while** (expression) ;

Cette structure est comme le while, mais à la différence fondamentale que l'instruction est au moins faite une fois. **Exemple1 :** 

Ecrivez un programme qui permet de **saisir** un entier N au clavier et qui **calcule** et **affiche** le factoriel N (N !) : produit :  $P = 1 x 2 x ... x N$ .

```
#include <stdio.h>
```
{

}

```
#include <stdlib.h> 
int main () 
          int N, P, i=1;
           printf("Saisir le nombre N : "); 
           scanf("%d",&N); 
          P=1;
           do 
           { 
                    P = P^*i; i++; 
          \} while (i\leq=N);
          printf("Le factoriel N est = %d\n",P);
           printf("Fin du travail\n"); 
           system("pause"); 
           return 0;
```
Saisir le nombre N<br>Le factoriel N est<br>Fin du travail  $24$ H Appuyez sur une touche pour continuer..

# **Exemple2 :**

Tapez le programme suivant :

```
#include <stdio.h> 
#include <stdlib.h> 
int main () 
{ 
           int a; 
           do 
           { 
                     puts("veuillez entrer le nombre 2009"); 
                     scanf("%d",&a); 
           } 
          while (a!=2009);
           puts("c'est gentil de m'avoir obei"); 
           printf("Fin du travail\n"); 
           system("pause"); 
           return 0; 
}
```

```
veuillez entrer le nombre 2009
Hй
veuillez entrer le nombre 2009
20
20<br>veuillez entrer le nombre 2009<br>30
veuillez entrer le nombre 2009
2009
zoo,<br>c'est gentil de m'avoir obei<br>Fin du travail
Appuyez sur une touche pour continuer...
```
Exercice récapitulatif sur les boucles :

Ecrivez un programme en C qui **lit N** valeurs « **réelles** » saisies au clavier et qui **calcule** et **affiche** la **somme S** et la **moyenne M** de ces valeurs.

# **Fomesoutra.com**

Docs à portée de main

```
#include <stdio.h> 
#include <stdlib.h> 
int main () 
{ 
           int i,N; 
           float S,M,V; 
          S=0:
           printf("entrez le nombre de valeurs N : "); 
           scanf("%d",&N); 
           printf("entrez le N valeurs : "); 
          for (i=1; i<=N; i++)\left\{\begin{array}{ccc} \end{array}\right\} scanf("%f",&V); 
                     S=S+V; } 
           M=S/N; 
          printf("la somme des N valeurs est S = \frac{6}{\pi}, S);
          printf("la moyenne des N valeurs est M = \% f \n\wedge n", M);
           printf("Fin du travail\n"); 
           system("pause"); 
           return 0; 
}
```
entrez le nombre de valeurs N : 5<br>entrez le N valeurs : 1 2 3 4 5<br>la somme des N valeurs est S = 15.000000 la moyenne des N valeurs est M = 3.000000<br>Fin du travail Appuyez sur une touche pour continuer..

# **Structures alternatives**

On a souvent besoin de n'effectuer certaines instructions que si des **conditions** sont remplies. On dispose pour cela du **IF** et du **SWITCH**.

#### **1- If - Else (Si - Sinon)**

**if** (expression) instruction ; l'instruction peut être simple ou un bloc {...}.

**if** (expression) instruction1 **else** instruction2 ;

# **Exemple1 :**

Ecrivez un programme en C qui **saisi** (ou lit) 2 valeurs au clavier, les **compare** et **affiche** la plus grande valeur.

```
#include <stdio.h> 
#include <stdlib.h> 
int main () 
{ 
          float A,B,MAX; 
          printf("Entrez les 2 valeurs A et B : "); 
          scanf("%f %f",&A,&B); 
         if (A>B) MAX = A;
         else MAX = B;
          printf("La plus grande des 2 valeurs est : %f\n",MAX); 
          printf("Fin du travail\n"); 
          system("pause"); 
          return 0; 
}
```
Entrez les 2 valeurs A et B : 10 20<br>La plus grande des 2 valeurs est : 20.000000 Fin du travail Appuyez sur une touche pour continuer...

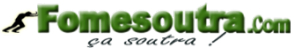

a *spabra*<br>à nortée de main

Ecrivez un programme qui **lit** 2 valeurs A et B, les **échange** si A > B de manière à les **afficher** dans l'ordre croissant.

```
#include <stdio.h> 
#include <stdlib.h> 
int main () 
{ 
          float A,B,AUX; 
          printf("Entrez les 2 valeurs A et B : "); 
          scanf("%f %f",&A,&B); 
         if (A>B) { 
                    AUX=B; 
                  B=A;
                   A=AUX; // Echange de A et B 
          } 
         printf("La valeurs triees : %f %f\n",A,B);
          printf("Fin du travail\n"); 
          system("pause"); 
          return 0; 
}
```
# Entrez les 2 valeurs A et B : 8 4<br>La valeurs triees : 4.000000 8.000000<br>Fin du travail Appuyez sur une touche pour continuer...

**Switch - Case (brancher - dans le cas) switch** (expression entière) { **case** cste1:instructions

```
case cste2:instructions 
<mark>. . . . . . .</mark>
case csteN:instructions 
default :instructions 
}
```
# **Exemple :**

}

**Exemple2 :** 

```
#include <stdio.h> 
#include <stdlib.h> 
int main () 
{ 
            int a; 
            printf("Entrez la valeur de a : "); 
            scanf("%d",&a); 
            switch(a) 
\left\{\begin{array}{ccc} \end{array}\right\}case 1:printf("a vaut 1\n");
                       break; 
                      case 2:printf("a vaut 2\n\pi");
                       break; 
                       case 3:printf("a vaut 3\n"); 
                       break; 
                       default:printf("a non compris entre 1 et 3\n"); 
                       break; 
            } 
            printf("Fin du travail\n"); 
            system("pause"); 
            return 0;
```
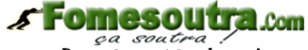

Docs à portée de main

Entrez la valeur de a : 2 a vaut 2<br>Rin du travail Appuyez sur une touche pour continuer..

Entrez la valeur de a : 10 a non compris entre 1 et 3<br>Fin du travail Appuyez sur une touche pour continuer..

*6) Structures de données avancées* 

# **Tableaux et matrices**

a- Tableaux ou vecteurs : Déclaration : type nom [nombre\_d'éléments];

Exemple : int tab[10];

Ceci réserve en mémoire un espace pouvant contenir 10 entiers. Le premier est tab[0], jusqu'à tab[9] !!! (Source d'erreurs non signalée par le compilateur !).

On peut aussi déclarer un tableau par typedef : typedef float vecteur[3] ; vecteur x, y, z ; On peut aussi initialiser un tableau lors de sa déclaration : int  $T[4] = \{10,20,30,40\}$ ; Comme on peut ne pas spécifier la dimension du tableau : int Y[ ] = { $3,5,7$ } ;

# **Exemple :**

}

Dans cet exemple, on va **sommer** 2 **vecteurs** et **afficher** le vecteur résultat :

```
\#include <stdio.h>
#include <stdlib.h> 
int main () 
{ 
          int i; 
          typedef int vecteur[4]; 
           vecteur U={1,2,3,4},V={1,2,3,4},W; 
         for(i=0;i<=3;i++) { 
                   W[i]=U[i]+V[i]; printf("%d ",W[i]); 
           } 
          printf("\nFin du travail\n"); 
          system("pause"); 
          return 0;
```
2 4 6 8<br>Fin du travail<br>Annuuez sur un  $468$ Appuyez sur une touche pour continuer..

# **Fomesoutra.com**

e de main

Déclaration : type nom [nombre\_lignes] [nombre\_colonnes]; Exemple : float M[3][4] ; **Exemple :** 

Dans cet exemple, on va **sommer** 2 **matrices** et **afficher** le résultat :

```
#include <stdio.h> 
#include <stdlib.h> 
int main () 
{ 
         int i,j; 
         typedef int matrice[2][2];//2 lignes 2 colonnes 
         matrice A={1,2,3,4},B={5,6,7,8},C;//1,2 1ère ligne, 3,4 2ème ligne 
        for(i=0;i<=1;i++) { 
                 for(j=0;j<=1;j++)\{C[i][j]=A[i][j]+B[i][j]; printf("%5d",C[i][j]);//de l'espace pour afficher 
 } 
                 printf("\n"); printf("\n");
          } 
         printf("Fin du travail\n"); 
         system("pause"); 
         return 0; 
}
```
#### $\overline{6}$  $\overline{8}$

b- Matrices :

10  $12$ 

Fin du travail Appuyez sur une touche pour continuer...

# **Pointeurs**

}

Les pointeurs sont des variables contenant des **adresses**. Exemple1 commenté :

```
#include <stdio.h> 
#include <stdlib.h> 
int main () 
{ 
          int i=17, i;
           int *p; //déclaration du pointeur 
           p=&i; //p pointe sur l'adresse de i 
          j = \gamma; //c'est la même chose que j = i;
          printf("j = %d\nmid n",j);
          printf("p = %d\pi",*p);
          *p=22;printf("p = %d\{n", *p\};printf("i = %d \nvert n", i);
           printf("Fin du travail\n"); 
           system("pause"); 
           return 0;
```
 $\overline{2}\overline{2}$ .<br>Fin du travail<br>Appuyez sur une touche pour continuer...

# **Exemple2 commenté :**

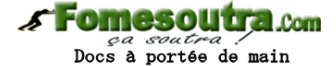

#include <stdio.h> #include <stdlib.h> int main () { int  $A = 1, B = 2;$  int \*P1;  $P1 = & A;$ printf("% $d\n\rightharpoonup$ ",P1); printf("% $d\n\cdot n$ ",A); printf("% $d\n\cdot n$ ",\*P1);  $*P1=3$ : printf("% $d\n\cdot n$ ",A);  $P1 = \&B$ : printf("%d\n",\*P1); (\*P1)++; printf("% $d\n\rangle n$ ",B); system("pause"); return 0; }

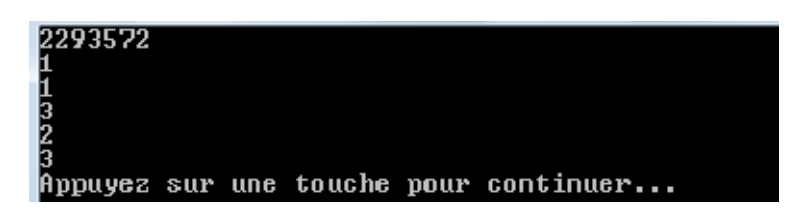

# **Allocation dynamique d'une variable et libération de la mémoire**

Quand une variable est déclarée dans un programme, Le système d'exploitation se charge d'allouer (ou réserver) automatiquement de l'espace mémoire suffisant pour cette variable. En revanche, On peut demander manuellement de l'espace mémoire au S.E., c'est ce qu'on appelle de **l'allocation dynamique de mémoire**.

# **Taille des variables**

On a déjà vu que selon le type de variable (char, int, double, float...), on a besoin de plus ou moins de mémoire. Exemple, un « char » tient sur 1 octet, un « int » sur 4 octets…

Pour vérifier cela, on dispose d'une fonction en C : sizeof(type de données).

```
Exemple :
```
{

#include<stdio.h> #include<stdlib.h> int main() printf("char : %d octets\n", sizeof(char)); printf("int : %d octets\n", sizeof(int)); printf("long : %d octets\n", sizeof(long)); printf("float : %d octets\n", sizeof(float)); printf("double : %d octets\n", sizeof(double)); system("pause"); return 0; }

```
char: 1 octetsenar · 1 betets<br>int : 4 octets<br>long : 4 octets<br>double : 8 octets
Appuyez sur une touche pour continuer...
```
Peut-on afficher la taille d'un type personnalisé qu'on a créé, un tableau par exemple ? Cela est possible grâce toujours à sizeof(tableau) :

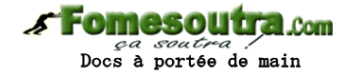

**Exemple :** 

#include<stdio.h> #include<stdlib.h> int main() { int T[3];// 3 x taille de int = 12 octets printf("Le tableau T de 3 int : %d octets\n", sizeof(T)); system("pause"); return 0; }

Le tableau T de 3 int : 12 octets<br>Appuyez sur une touche pour continuer...

Donc, en suivant ce même principe, la déclaration suivante : int tableau[100]; fait occuper  $4 \times 100 = 400$  octets en mémoire, même si le tableau est vide !

# **Allocation dynamique de la mémoire**

Pour pouvoir allouer de façon dynamique la mémoire, on a besoin d'inclure la bibliothèque **<stdlib.h>** qui contient 2 fonctions :

- malloc ("Memory ALLOCation", c'est-à-dire "Allocation de mémoire") : demande au système d'exploitation la permission d'utiliser de la mémoire.
- free ("Libérer") : permet d'indiquer au S.E. que l'on n'a plus besoin de la mémoire qu'on avait demandée. La place en mémoire est libérée, un autre programme peut maintenant s'en servir au besoin.

# **Exemple :**

On va écrire un programme en C qui demande l'âge à l'utilisateur et qui va le lui afficher. La variable utilisée va être allouée manuellement (ou dynamiquement) au lieu d'automatiquement par le S.E.

#include<stdio.h>

```
#include<stdlib.h>// nécessaire pour utiliser malloc et free 
int main() 
{ 
         int *memoireAllouee = NULL;// On crée un pointeur sur int car malloc renvoie void* (un pointeur)
          memoireAllouee = malloc(sizeof(int)); // Allocation de la mémoire 
          //test du pointeur : si l'allocation a marché, le pointeur contient une adresse, 
          // sinon il contient l'adresse NULL 
          if (memoireAllouee == NULL)// Si l'allocation a échoué 
          { 
                   exit(0);// On arrête immédiatement le programme 
          } 
          // Utilisation de la mémoire 
          printf("Quel age avez-vous ? "); 
          scanf("%d",memoireAllouee); 
          printf("Vous avez %d ans\n",*memoireAllouee); 
          free(memoireAllouee); // Libération de mémoire 
          system("pause"); 
          return 0; 
}
```
Quel age avez—vous ? 40<br>Vous avez 40 ans<br>Appuyez sur une touche pour continuer... \_

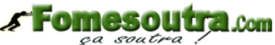

*sa soutra :*<br>Docs à portée de main

Si on opte pour l'allocation automatique de la mémoire (# à dynamique), le programme précédent est équivalent à :

#include<stdio.h> #include<stdlib.h>// Facultatif int main() { int age = 0; // Allocation de la mémoire (automatique) par le S.E // Utilisation de la mémoire printf("Quel age avez-vous ? "); scanf("%d",&age); printf("Vous avez %d ans\n",age); system("pause"); return 0; } // Libération de la mémoire (automatique à la fin de la fonction) par le S.E

Quel age avez-vous ? 40<br>Vous avez 40 ans 

# **Allocation dynamique d'un tableau**

La vraie utilité de l'allocation dynamique est pour créer un tableau dont on ne connaît pas la taille avant l'exécution du programme.

Exemple :

On veut écrire un programme qui stocke l'âge de tous les amis de l'utilisateur dans un tableau, on peut utiliser : int ageAmis[15]; le problème est que l'on ne sait pas à l'avance le nombre d'amis de l'utilisateur, on ne le saura qu'à l'exécution du programme.

Voici une solution :

```
#include<stdio.h> 
#include<stdlib.h>
```

```
int main() 
{ 
        int nombreDAmis = 0, i = 0;
         int* ageAmis = NULL; // Ce pointeur va servir de tableau après l'appel du malloc 
         // On demande le nombre d'amis à l'utilisateur 
         printf("Combien d'amis avez-vous ? "); 
         scanf("%d", &nombreDAmis); 
        if (nombreDAmis > 0) // Il faut qu'il ait au moins un ami
         { 
                 ageAmis = malloc(nombre DAmis * sizeof(int)); // On alloue de la mémoire pour le tableau if (ageAmis == NULL) // On vérifie si l'allocation a marché ou pas 
\{ exit(0); // On arrête tout 
 } 
                  // On demande l'âge des amis un à un 
                 for (i = 0; i < nombreDAmis ; i++)
\{printf("Quel age a l'ami numero %d ?", i + 1);
                          scanf("%d", &ageAmis[i]); 
 } 
                  // On affiche les âges stockés un à un 
                 printf("\n\nVos amis ont les ages suivants :\n");
                 for (i = 0; i < nombreDAmis ; i++) { printf("%d ans\n", ageAmis[i]); }
                  // On libère la mémoire allouée avec malloc, on n'en a plus besoin 
                  free(ageAmis); 
 } 
         system("pause"); 
         return 0; 
}
```
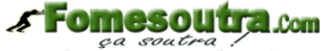

*ea soutra /*<br>Docs à portée de main

```
Combien d'
                       avez
                               vous
senseen als<br>Quel age a<br>Quel age a
                   ,<br>'ami numero<br>'ami numero
                 \mathbf{l}'2
                                     \overline{3}Quel age a l'ami numero
Uos amis ont les ages suivants :
35^\circ ans
40<br>46
   ansans
Appuyez sur une touche pour continuer...
```
# **Structures**

Jusque là, nous avons toujours utilisés des variables contenants les mêmes types de données (tableaux ou matrices d'entiers ou réels…), les structures sont des variables composées de plusieurs variables (ou **CHAMPS**) de types différents :

# **Exemple :**

```
#include <stdio.h> 
\#include <stdlib.h>
int main () 
{ 
           struct point 
          { \int int x;
                     int y; //x et y sont les champs de la struct point 
           }; 
           struct point a, b; //déclaration de variables de type point 
           a.x=1; 
           a.y=2; 
          b.x=3;b.y=4;
           printf("la valeur de l'abscisse de a est : %d\n",a.x); 
           printf("la valeur de l'ordonnee de b est : %d\n",b.y); 
           printf("Fin du travail\n"); 
           system("pause"); 
           return 0; 
}
```
# la valeur de l'abscisse de a est : 1<br>la valeur de l'ordonnee de b est : 4<br>Fin du travail<br>Annunez sur une touche nour continue Appuyez sur une touche pour continuer..

# **Structures et pointeurs – Listes chaînées**

La manière la plus simple et intuitive de créer un programme utilisant des conteneurs est les tableaux. Lorsqu'on crée un tableau, les éléments de celui-ci sont placés de façon « structurée » en mémoire. Pour pouvoir créer ce tableau, il faut connaître sa taille. Pour supprimer un élément au milieu du tableau, il faut recopier les éléments temporairement, ré-allouer de la mémoire pour le tableau, puis le remplir à partir de l'élément supprimé. Bref, ce sont beaucoup de manipulations coûteuses en ressources. Une liste chaînée est différente dans le sens où les éléments de la liste sont répartis dans la mémoire et reliés entre eux par des pointeurs. On peut ajouter et enlever des éléments d'une liste chaînée à n'importe quel endroit, à n'importe quel instant, sans devoir recréer la liste toute entière :

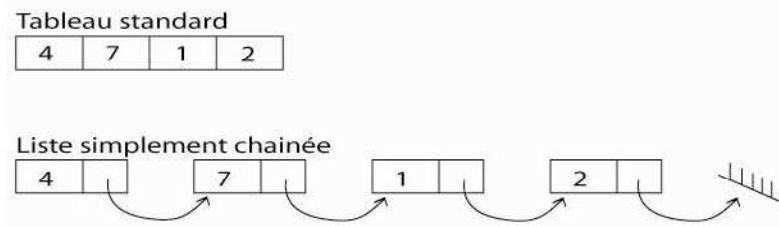

#### **Fomesoutra.com** *ga soutra :*<br>Docs à portée de main

On a sur le schéma ci-dessus la représentation que l'on pourrait faire d'un tableau et d'une liste chaînée. Chacune de ces représentations possède ses avantages et inconvénients. C'est lors de l'écriture d'un programme qu'on doit se poser la question de savoir laquelle des deux méthodes est la plus intéressante.

- Dans un tableau, la taille est connue, l'adresse du premier élément aussi. Lorsqu'on déclare un tableau, la variable contiendra l'adresse du premier élément du tableau.
- Comme le stockage est contigu, et la taille de chacun des éléments connue, il est possible d'atteindre directement la case i d'un tableau.
- Pour déclarer un tableau, il faut connaître sa taille.
- Pour supprimer ou ajouter un élément à un tableau, il faut créer un nouveau tableau et supprimer l'ancien…
- Dans une liste chaînée, la taille est inconnue au départ, la liste peut avoir autant d'éléments que la mémoire le permet.
- Il est en revanche impossible d'accéder directement à l'élément i de la liste chaînée. Pour ce faire, il faut traverser les i-1 éléments précédents de la liste.
- Pour déclarer une liste chaînée, il suffit de créer le pointeur qui va pointer sur le premier élément de la liste chaînée, aucune taille n'est donc à spécifier.
- Il est possible d'ajouter, de supprimer, d'intervertir des éléments d'un liste chaînée sans avoir à recréer la liste en entier, mais en manipulant simplement leurs pointeurs.

Chaque élément d'une liste chaînée est composé de deux parties :

- la valeur qu'on veut stocker,
- l'adresse de l'élément suivant, s'il existe. S'il n'y a plus d'élément suivant, alors l'adresse sera NULL, et désignera le bout de la chaîne.

Voilà deux schémas pour expliquer comment se passent l'ajout et la suppression d'un élément d'une liste chaînée. Remarquons le symbole en bout de chaîne qui signifie que l'adresse de l'élément suivant ne pointe sur rien, c'est-à-dire sur NULL.

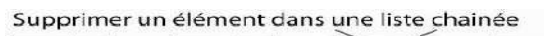

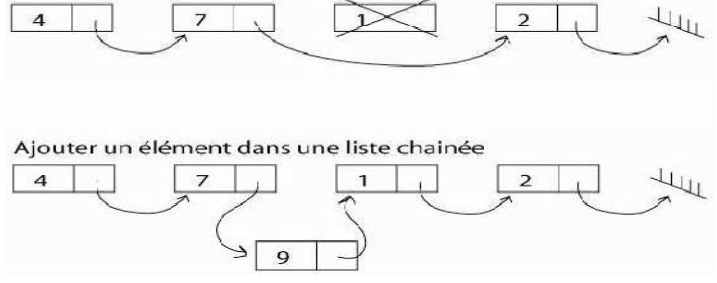

# **Exemple :**

On considère l'exemple suivant de parcours et d'affichage d'une liste chaînée (qui se termine par 0) :

```
#include <stdio.h> 
#include <stdlib.h> 
int main () 
{ struct elem { int val;//valeur entière 
                                  elem *suiv;//pointeur sur elem 
 }; 
         typedef elem *ptrelem;//pointeur sur elem 
         ptrelem L=NULL;//L est la liste, vide au départ 
         int x; 
         scanf("%d",&x); 
        while (x!=0) { L=new elem;//allocation 
                 L->val=x;//on met x dedans 
                 printf(" La valeur du pointeur : %d\n",L->val); 
                L=L->suiv:
                 scanf("%d",&x); 
 } 
         printf("\nFin du travail\n"); system("pause"); 
         return 0; 
}
```
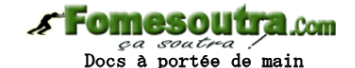

```
Tapez la suite 0 pour finir :
 .<br>La valeur du pointeur : 1
 La valeur du pointeur : 2
 La valeur du pointeur : 3
Fin du travail
Appuyez sur une touche pour continuer
```
*7) Fonctions* 

Une fonction est définie par son entête, suivie d'un bloc d'instructions

Déclaration : type\_retourné nom\_fonction(liste\_arguments ou paramètres).

Exemple : int carre (int x) { ... } : carre est une fonction qui retourne un entier et qui a comme paramètre un entier.

Si la fonction ne retourne rien on indique : **void**. (c'est l'équivalent des procédures en PASCAL).

Exemples : - float nom fonction(int a, float b) {bloc d'instructions}

- void nom\_fonction() {bloc d'instructions} : fonction sans paramètre et ne retournant rien (void).

# **Exemple 1:**

```
#include <stdio.h> 
#include <stdlib.h> 
void debut() // debut retourne rien 
           { printf("message de debut\n"); 
 } 
void fin(int a) // a paramètre formel 
          { printf("valeur finale = %d\n",a);
 } 
int carre(int x) 
          { \int int v;
                   v=x*x:
                    return v; // carre retourne un entier 
 } 
int main () 
{ 
          int i,total; 
          debut(); 
          total=0; 
         for (i=1; i<=2; i++) total=total+carre(i); 
          fin(total); 
          printf("Fin du travail\n"); 
          system("pause"); 
          return 0; 
}
```
# message de debut<br>valeur finale = ! raicar rinaic<br>Fin du travail Appuyez sur une touche pour continuer.

# **Passage des paramètres d'une fonction**

**1- Par référence** : L'argument ou (paramètre effectif) remplace le paramètre formel et toute modification de la valeur du paramètre (à l'intérieur de la fonction) **modifie** la valeur de l'argument. Il suffit de mettre & devant le nom du paramètre pour que le passage soit par référence. Si le paramètre formel est un tableau le passage se fait toujours par référence.

**2- Par valeur** : l'argument est recopié dans une variable locale et le paramètre désigne cette variable. Toute modification de la valeur du paramètre modifie la variable locale. **L'argument n'est pas modifié**.

**Exemple2 :** 

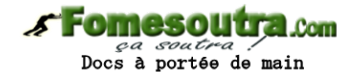

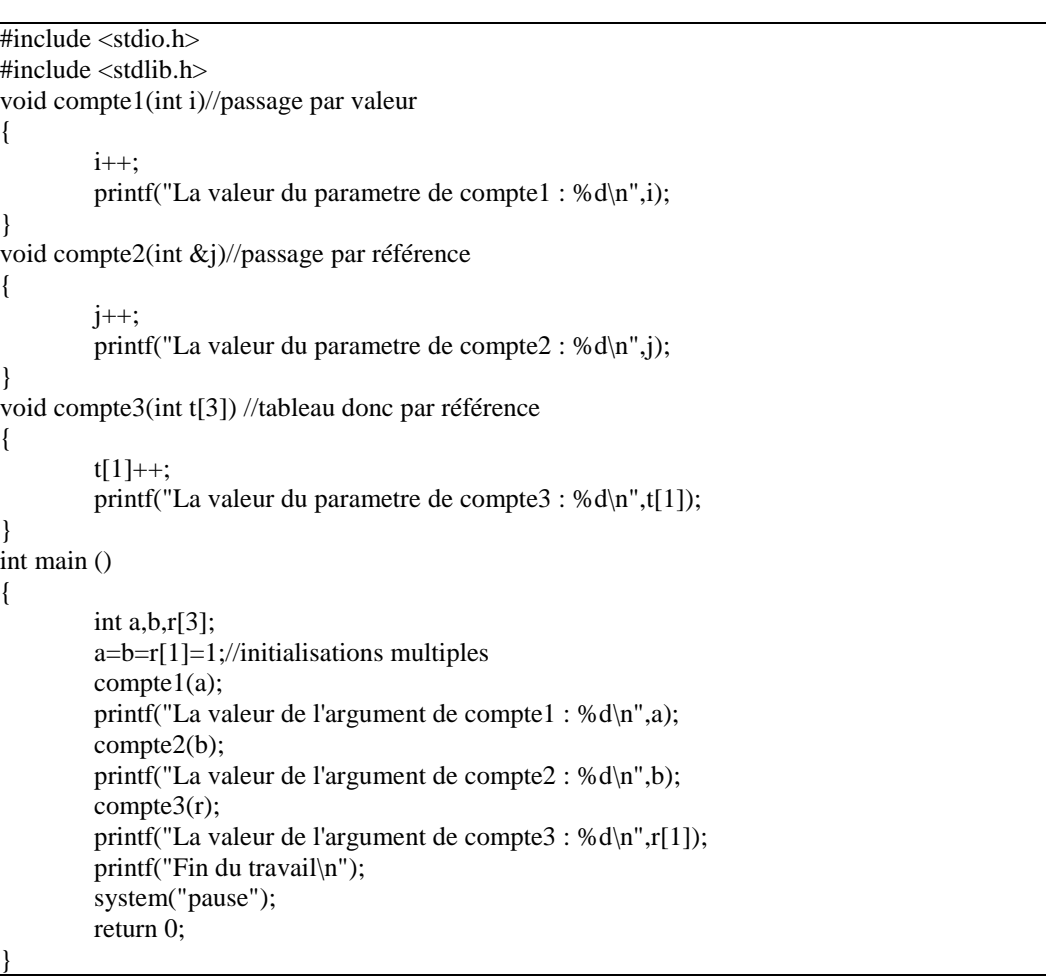

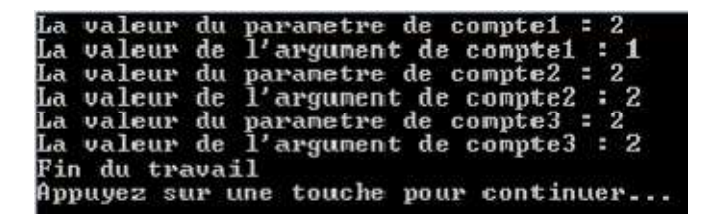

# *8) Fichiers de données*

# **Notion de fichier**

Un fichier (file en anglais) est un ensemble structuré de données stocké en général sur un support externe (clé USB, disque dur, disque optique, bande magnétique, ...).

Fichier séquentiel.

Dans des fichiers séquentiels, les enregistrements sont mémorisés consécutivement dans l'ordre de leur entrée et peuvent seulement être lus dans cet ordre. Si on a besoin d'un enregistrement précis dans un fichier séquentiel, il faut lire tous les enregistrements qui le précèdent, en commençant par le premier. Exemple :

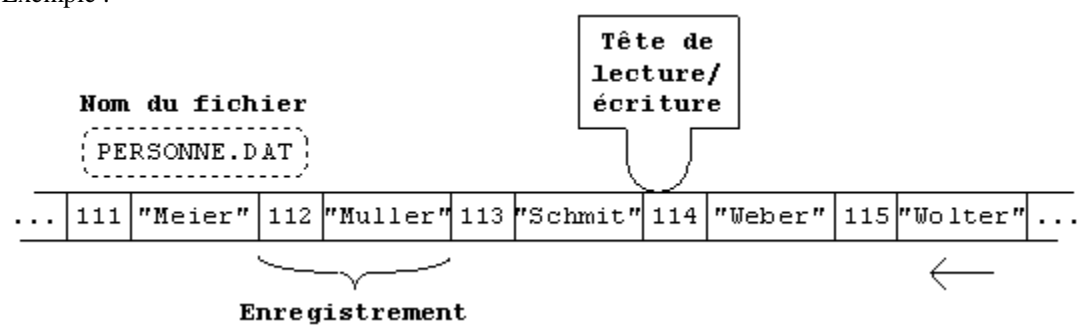

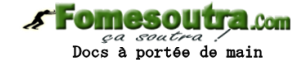

Il existe 2 fichiers spéciaux qui sont définis par défaut pour tous les programmes :

- stdin le fichier d'entrée standard (clavier)

- stdout le fichier de sortie standard (l'écran).

Cela signifie que les programmes lisent leurs données au clavier et écrivent les résultats sur l'écran.

# **La mémoire tampon (buffer)**

Pour des raisons d'efficacité, les accès à un fichier se font par l'intermédiaire d'une mémoire tampon (buffer en anglais). La mémoire tampon est une zone de la mémoire centrale de l'ordinateur réservée à un ou plusieurs enregistrements du fichier. L'utilisation de la mémoire tampon a l'effet de réduire le nombre d'accès à un périphérique de stockage d'une part et le nombre des mouvements de la tête de lecture/écriture d'autre part :

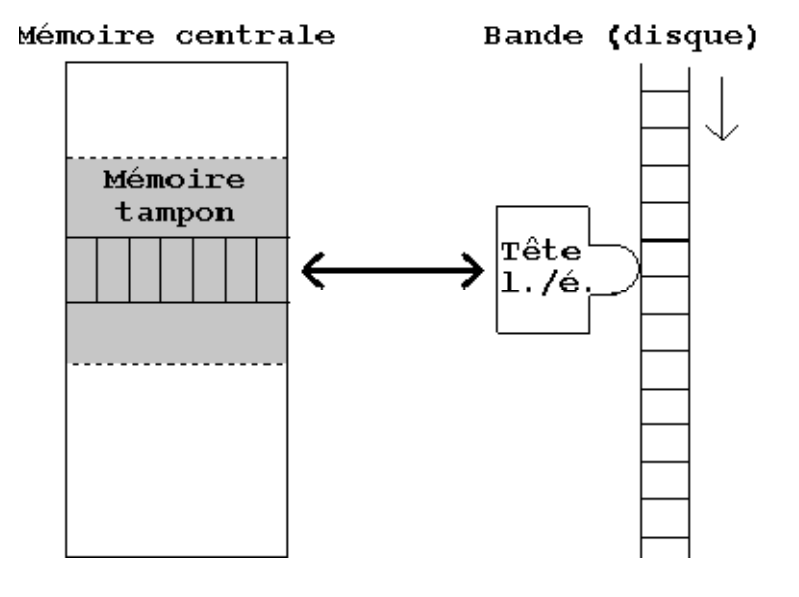

# **Ouverture et fermeture de fichiers**

L'ouverture et la fermeture de fichiers se font à l'aide des fonctions fopen et fclose définies dans la bibliothèque standard <stdio>.

La commande fopen permet d'ouvrir des fichiers en écriture ou en lecture : fopen ( <Nom> , "w" ) : écriture, fopen ( <Nom> , "r" ) : lecture.

Ouverture en écriture :

- Dans le cas de la création d'un nouveau fichier, le nom du fichier est ajouté au répertoire de stockage.

- Si un fichier existant est ouvert en écriture, alors son contenu est perdu.

- Si un fichier non existant est ouvert en écriture, alors il est créé automatiquement. Si la création du fichier est impossible alors fopen indique une erreur en retournant la valeur zéro.

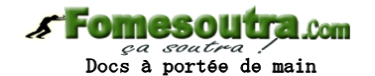

# **Exemple1 :**

{

L'exemple suivant permet la création du fichier : « fichier1.txt » à la racine du disque « d : », et insère le texte : « Création d'un nouveau fichier » dans ce fichier :

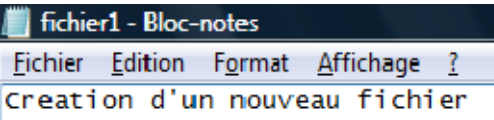

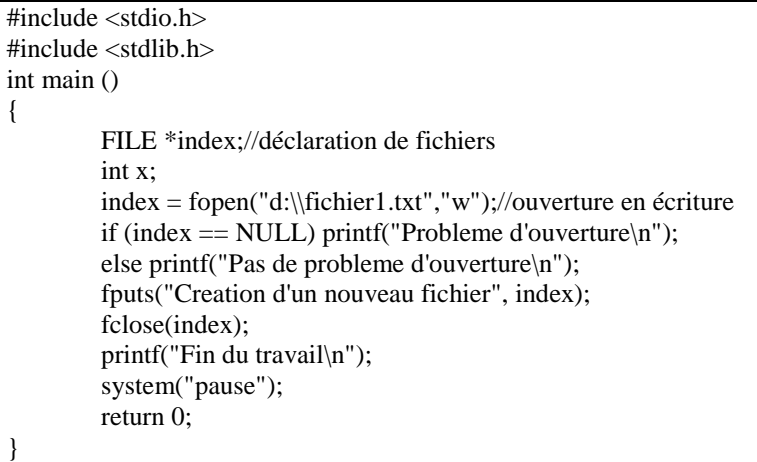

# **Exemple 2 :**

Cet exemple nous montre que l'ouverture en écriture d'un fichier existant a pour effet de faire perdre son contenu : Voici le contenu du fichier précédent ouvert en écriture :

fichier1 - Bloc-notes Fichier Edition Format Affichage ? ouverture en écriture d'un fichier existant, son contenu est alors perdu! #include <stdio.h> #include <stdlib.h> int main () { FILE \*index;//déclaratio de fichiers int x; index = fopen("d:\\fichier1.txt","w");//ouverture en écriture if (index == NULL) printf("Probleme d'ouverture\n"); else printf("Pas de probleme d'ouverture\n"); fputs("Ouverture en écriture d'un fichier existant, son contenu est alors perdu!", index); fclose(index); printf("Fin du travail\n"); system("pause"); return 0; }

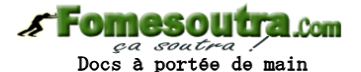

**Exemple 3 :** 

Le programme suivant contrôle si l'ouverture du fichier a été réalisée avec succès, d'abord l'ouverture en écriture :

```
#include <stdio.h> 
#include <stdlib.h> 
main() 
{ 
          FILE *index; /* pointeur sur FILE */ 
          char nom_fichier[30]; /* nom du fichier */ 
          do 
           { 
                    printf("Entrez le nom du fichier : "); 
                    scanf("%s", nom_fichier); 
                   index = fopen(nom-fichier, "w");
                    if (!index) 
                             printf("\aERREUR: Impossible d'ouvrir le fichier: %s.\n", nom_fichier); 
           }while (!index); 
          fclose(index); 
          system("pause"); 
          return 0; 
} 
Exemple 4 : 
Ensuite l'ouverture en lecture : 
#include <stdio.h> 
\#include \ltstdlib.h>main() 
{ 
          FILE *index; /* pointeur sur FILE */ 
          char nom_fichier[30]; /* nom du fichier */ 
          do 
           { 
                    printf("Entrez le nom du fichier : "); 
                    scanf("%s", nom_fichier); 
                   index = fopen(nom_fichier, "r"); if (!index) 
                             printf("\aERREUR: Impossible d'ouvrir le fichier: %s.\n", nom_fichier); 
           }while (!index); 
          fclose(index); 
          system("pause"); 
          return 0; 
}
```
# **Lire et écrire dans des fichiers séquentiels**

Les fichiers que nous manipulons ici sont des fichiers texte, cela signifie que toutes les informations dans les fichiers sont mémorisées sous forme de chaînes de caractères et sont organisées en lignes. Même les valeurs numériques (types int, float, double, ...) sont stockées comme chaînes de caractères.

Pour l'écriture et la lecture des fichiers, nous allons utiliser les fonctions standard fprintf, fscanf, fputc et fgetc qui correspondent à printf, scanf, putchar et getchar…

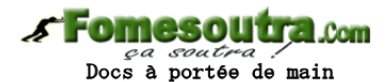

# **Exemple 5 :**

Ecrire un programme qui ouvre un fichier en écriture « w » et qui affiche dedans 5 entiers saisis au clavier. On utilisera la fonction : fprintf.

```
// Programme qui écrit 5 entiers dans un fichier ouvert en écriture 
#include <stdio.h> 
#include <stdlib.h> 
main() 
{ 
          FILE *index; /* pointeur sur FILE */ 
          char nom_fichier[30]; /* nom du fichier */ 
          int n; 
          do 
           { 
                    printf("Entrez le nom du fichier : "); 
                    scanf("%s", nom_fichier); 
                    index = fopen(nom_fichier, "w"); 
                   if (!index)
                    printf("\aERREUR: Impossible d'ouvrir le fichier: %s.\n", nom_fichier); 
           }while (!index); 
          printf("Saisir 5 entiers : "); 
         for (int i=1;i \le 5;i++)
           { 
                    scanf("%d",&n); 
                    fprintf(index, "%d\n", n); 
 } 
          fclose(index); 
          system("pause"); 
          return 0; 
}
```
Entrez le nom du fichier : c:\fichiera.txt<br>Saisir 5 entiers : 2<br>4 e<br>8<br>10<br>Appuyez sur une touche pour continuer.

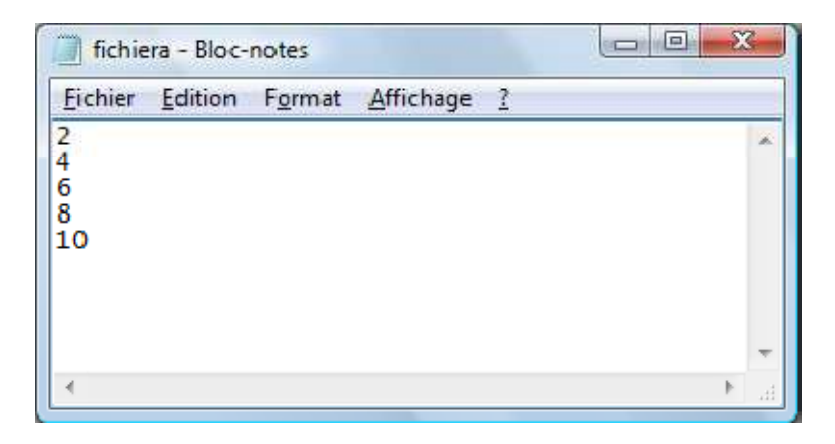

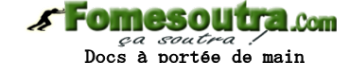

# **Exemple 6 :**

Ecrire un programme qui ouvre, en lecture, le fichier crée par le programme précédent et qui lit et affiche les 5 entiers insérés dans ce fichier.

```
// Programme qui ouvre, en lecture, le fichier crée par le programme précédent 
//et qui lit et affiche les 5 entiers insérés dans ce fichier 
#include <stdio.h> 
#include <stdlib.h> 
main() 
{ 
          FILE *index; /* pointeur sur FILE */ 
          char nom_fichier[30]; /* nom du fichier */ 
          int n; 
          do 
          { printf("Entrez le nom du fichier : "); 
                  scanf("%s", nom fichier);
                   index = fopen(nom_fichier, "r"); 
                  if (!index)
                  printf("\aERREUR: Impossible d'ouvrir le fichier: %s.\n", nom_fichier);
          }while (!index); 
         for (int i=1;i \le 5;i++)
         { fscanf(index, "%d",\&n);
                  printf("%d\n\ranglen",n);
 } 
          fclose(index); 
          system("pause"); 
          return 0; 
}
```
# Entrez le nom du fichier : c:\fichiera.txt<br>2<br>4<br>6<br>8

# **Exemple 7 :**

Le programme suivant lit et affiche le fichier "C:\CONFIG.SYS" en le parcourant caractère par caractère:

```
#include <stdio.h> 
#include <stdlib.h> 
main() 
{ 
          FILE *FP; 
         FP = fopen("C:\Coneq] FIG.SYS "," "r";
          if (!FP) 
          { printf("Impossible d'ouvrir le fichier\n"); 
                   exit(-1); } 
         while (!feof(FP))
                   putchar(fgetc(FP)); 
          fclose(FP); 
          system("pause") 
          return 0; 
}
```
Dans une chaîne de caractères constante, il faut indiquer le symbole '\' (back-slash) par '\\', pour qu'il ne soit pas confondu avec le début d'une séquence d'échappement (p.ex: \n, \t, \a, ...).

```
FILES = 40Appuyez sur une touche pour continuer...
```